## Checkliste : Was ist beim Verkauf von Software-Lizenzen zu beachten?

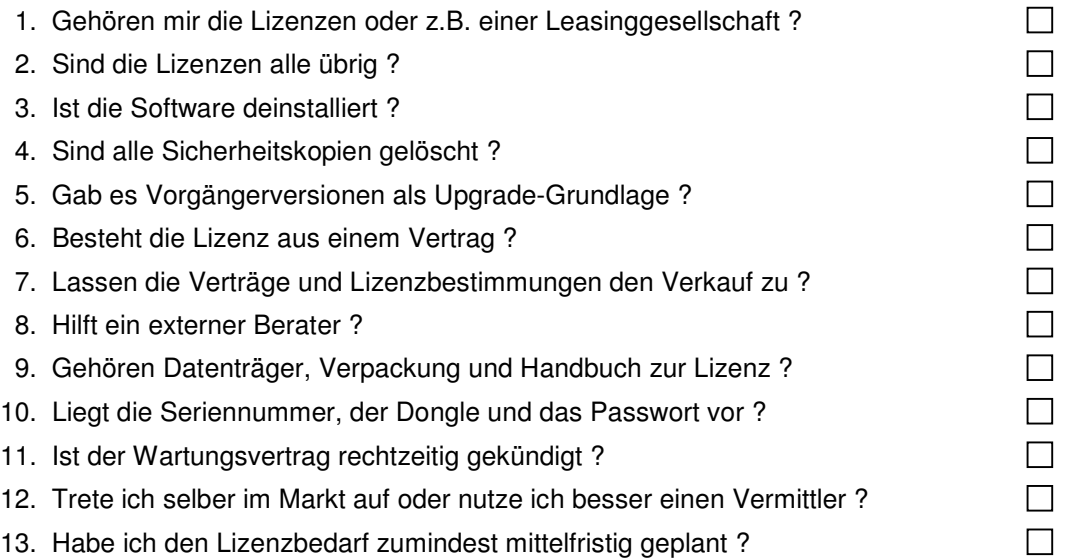

## Checkliste : Was ist beim Kauf von Software-Lizenzen zu beachten?

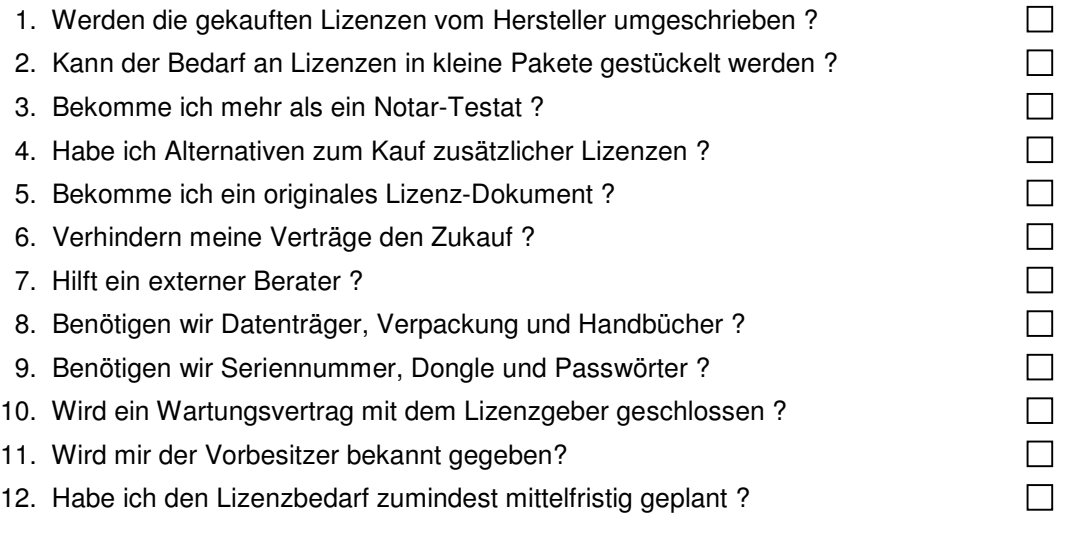

Diese Checkliste erhebt keinen Anspruch auf Vollständigkeit oder Richtigkeit. Bei Fragen oder Interesse schicken Sie uns bitte das ausgefüllte Dokument an Telefax Nr. **02406.98.96.296.**

## **Kundendaten:**

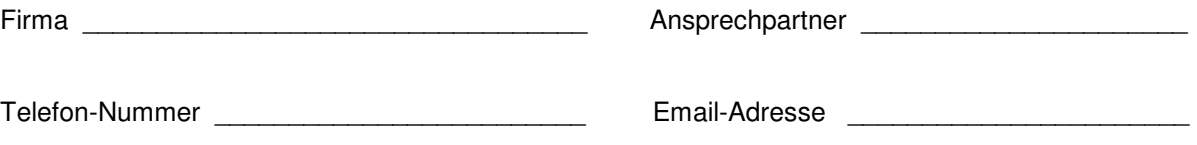